### ARRAY DI PUNTATORI

- **ARRAY DI PUNTATORI<br>• Non ci sono vincoli sul tipo degli elementi<br>di un vettore** di un vettore
- ARRAY DI PUNTATORI<br>• Non ci sono vincoli sul tipo degli elementi<br>di un vettore<br>• Possiamo dunque avere anche *vettori di*<br>*puntatori* puntatori di un vettore<br>
• Possiamo dunque avere anche **vettori di<br>
puntatori**<br>
Ad esempio:<br>
char \* stringhe[4];<br>
definisce un vettore di 4 puntatori a<br>
carattere (allocata memoria per 4 puntatori) Possiamo dunque avere anche **vettori di<br>puntatori**<br>d esempio:<br>char \* stringhe[4] ;<br>efinisce un vettore di 4 puntatori a<br>carattere (allocata memoria per 4 puntatori)

Ad esempio:

```
char * stringhe[4];
```
#### ARRAY DI PUNTATORI

**ARRAY DI PUNTATORI<br>stringhe sarà dunque una struttura dati<br>rappresentabile nel modo seguente** ARRAY DI PUNTATORI<br>Eringhe sarà dunque una struttura dati<br>Trappresentabile nel modo seguente<br>Extringhe

I vari *puntatori* sono memorizzati in celle contigue. Possono invece non essere contigue le celle che loro puntano

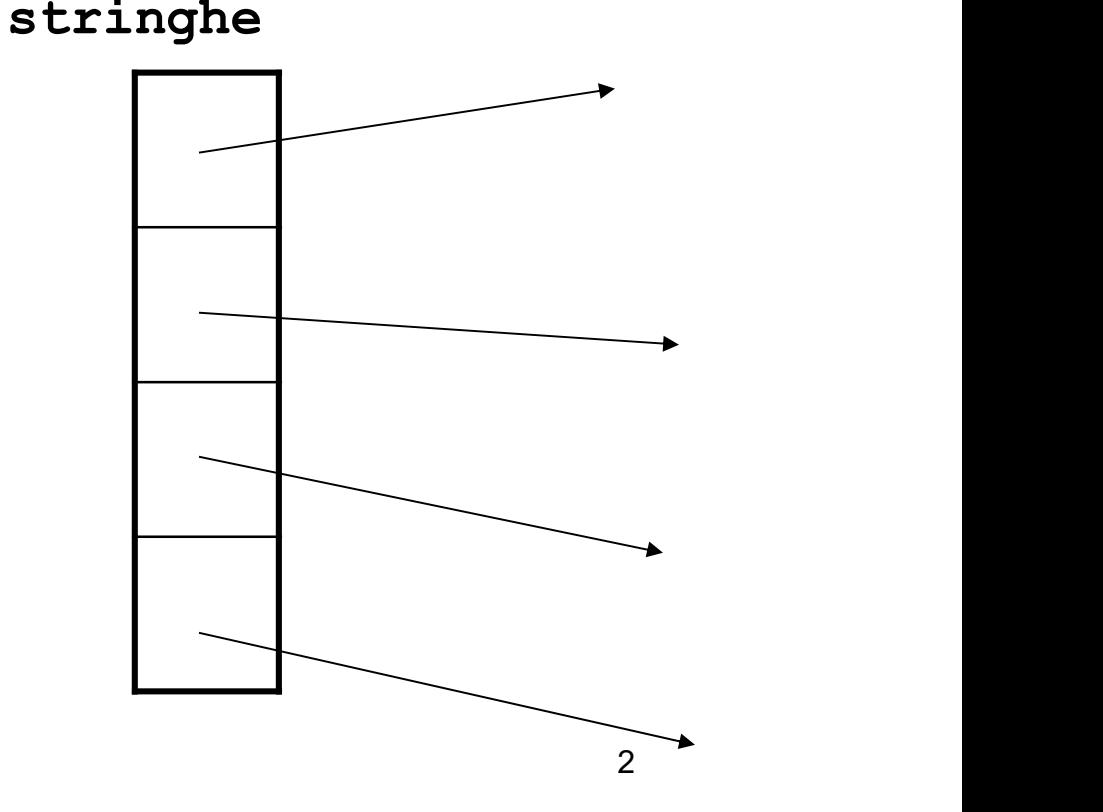

#### INIZIALIZZAZIONE

INIZIALIZZAZIONE<br>
Come usuale, anche gli array di puntatori a stringhe<br>
possono essere *inizializzati*<br>
char \* mesi[] = ("Gennaio","Febbraio", **INIZIALIZZAZIONE<br>Possono essere inizializzati<br>ar \* mesi[] = { "Gennaio", "Free matrice" ( "Marzo", "Aprile", "Maggio", "Giugne")** 

```
char * mesi[] = {"Gennaio", "Febbraio",
            "Marzo","Aprile","Maggio","Giugno", 
            "Luglio","Agosto", "Settembre","Ottobre", 
            "Novembre","Dicembre"};
    ome usuale, anche gli array di puntatori a string<br>possono essere inizializzati<br>ar * mesi [] = ("Gennaio","Febbraio",<br>"Marzo","Aprile","Maggio","Giugno",<br>"Luglio","Agosto", "Settembre","Ottobre",<br>"Novembre","Dicembre"};<br>c
```
Come usuale, anche gli array di puntatori a stringhe<br>possono essere *inizializzati*<br>char \* mesi[] = ['Gennaio","Febbraio",<br>"Marzo","Aprile","Maggio","Giugno",<br>"Luglio","Agosto", "Settembre","Ottobre",<br>"Novembre","Dicembre" ome usuale, anche gli array di puntatori a stringhe<br>possono essere *inizializzati*<br>ar \* mesi[] = ("Gennaio","Febbraio",<br>"Marzo","Aprile","Maggio","Giugno",<br>"Luglio","Agosto", "Settembre","Ottobre",<br>"Novembre","Dicembre");<br> Come sempre, poiché l'ampiezza del vettore non è stata specificata,<br>
Come sempre, poiché l'Agosto", "Settembre", "Ottobre",<br>
"Novembre", "Agosto", "Settembre", "Ottobre",<br>
"Novembre", "Dicembre");<br>
Caratteri dell'i-esima ar \* mesi[] = ("Gennaio","Febbraio",<br>
"Marzo","Aprile","Maggio","Giugno",<br>
"Luglio","Agosto", "Settembre","Ottobre",<br>
"Novembre","Dicembre"};<br>
caratteri dell'i-esima stringa vengono posti in una<br>
locazione qualsiasi e *in* "Marzo","Aprile","Maggio","Giug<br>
"Luglio","Agosto", "Settembre",<br>
"Novembre","Dicembre"};<br>
Caratteri dell'i-esima stringa vengon<br>
locazione qualsiasi e *in mesi[i] vien*<br>
un puntatore a tale locazione<br>
ome sempre, poiché l

#### INIZIALIZZAZIONE

mesi … Gennaio Febbraio Marzo Dicembre

#### ARRAY MULTIDIMENSIONALI

- ARRAY MULTIDIMENSIONALI<br>
È possibile definire variabili di tipo array con più<br>
di una dimensione ARRAY MULTIDIMENSI<br>possibile definire variabili di tipo<br>di una dimensione<br>cipo> <identificatore>[dim1][ ARRAY MULTIDIMENSIONALI<br>
E possibile definire variabili di tipo array con più<br>
di una dimensione<br>
<tipo> <identificatore>[dim1][dim2]...[dimn]<br>
Array con due dimensioni vengono<br>
solitamente detti *matrici* **ARRAY MULTIDIMENSIONALI<br>
E possibile definire variabili di tipo array con pin<br>
di una dimensione<br>
<tipo> <identificatore>[dim1][dim2]...[dimn]<br>
Array con due dimensioni vengono<br>
solitamente detti** *matrici***<br>
float M[20][30 ARRAY MULTIDIMENSION**<br>possibile definire variabili di tipo arradi una dimensione<br>cipo> <identificatore>[dim1] [dim2<br>rray con due dimensioni vengono<br>solitamente detti *matrici*<br>oat M[20] [30] ;  $\hat{E}$  possibile definire variabili di tipo array con più<br>
di una dimensione<br>  $\langle \text{tipo>} \times \text{identificatore>}[\text{dim1}][\text{dim2}] \dots [\text{dim1}]$ <br>
Array con due dimensioni vengono<br>
solitamente detti matrici<br>
float M[20][30];<br>
Un array bidimension
- 
- 

<u>E</u><br> **E** possibile definire variabili di ti<br>
di una dimensione<br>
<**tipo> <identificatore>[dim1**<br> **Array con due dimensioni** vengo<br>
solitamente detti **matrici**<br>
float M[20][30];<br>
Un array bidimensionale è un array di array. E possibile definire variabili di tipo array con pi<br>
di una dimensione<br>  $\langle \texttt{tipo} \rangle$   $\langle \texttt{identificance} \rangle$ [dim1][dim2]...[dimn]<br>
Array con due dimensioni vengono<br>
solitamente detti matrici<br>
float M[20][30];<br>
Un array bidimension di una dimensione<br>
cipo> <identificatore>[diml][din<br>
rray con due dimensioni vengono<br>
solitamente detti *matrici*<br>
oat M[20][30];<br>
a *array bidimensionale è un array di array.*<br>
ell'esempio sono 20 array monodimensionali 0 Stipo> <identificatore>[dim1][dim2]...[dim<br>
Array con due dimensioni vengono<br>
solitamente detti matrici<br>
float M[20][30];<br>
Un array bidimensionale è un array di array.<br>
Nell'esempio sono 20 array monodimensionali 0<br>
di lu <tipo> <identificatore>[dim1][dim2]...<br>
Array con due dimensioni vengono<br>
solitamente detti matrici<br>
float M[20][30];<br>
Un array bidimensionale è un array di array.<br>
Nell'esempio sono 20 array monodimensionali 0<br>
di lunghez **Array con due dimensioni** vengono<br>
solitamente detti **matrici**<br>
float M[20] [30] ;<br>
Un array bidimensionale è un array di array.<br>
Nell'esempio sono 20 array monodimensionali 0<br>
di lunghezza 30.<br>
Come sempre, **allocazione** 

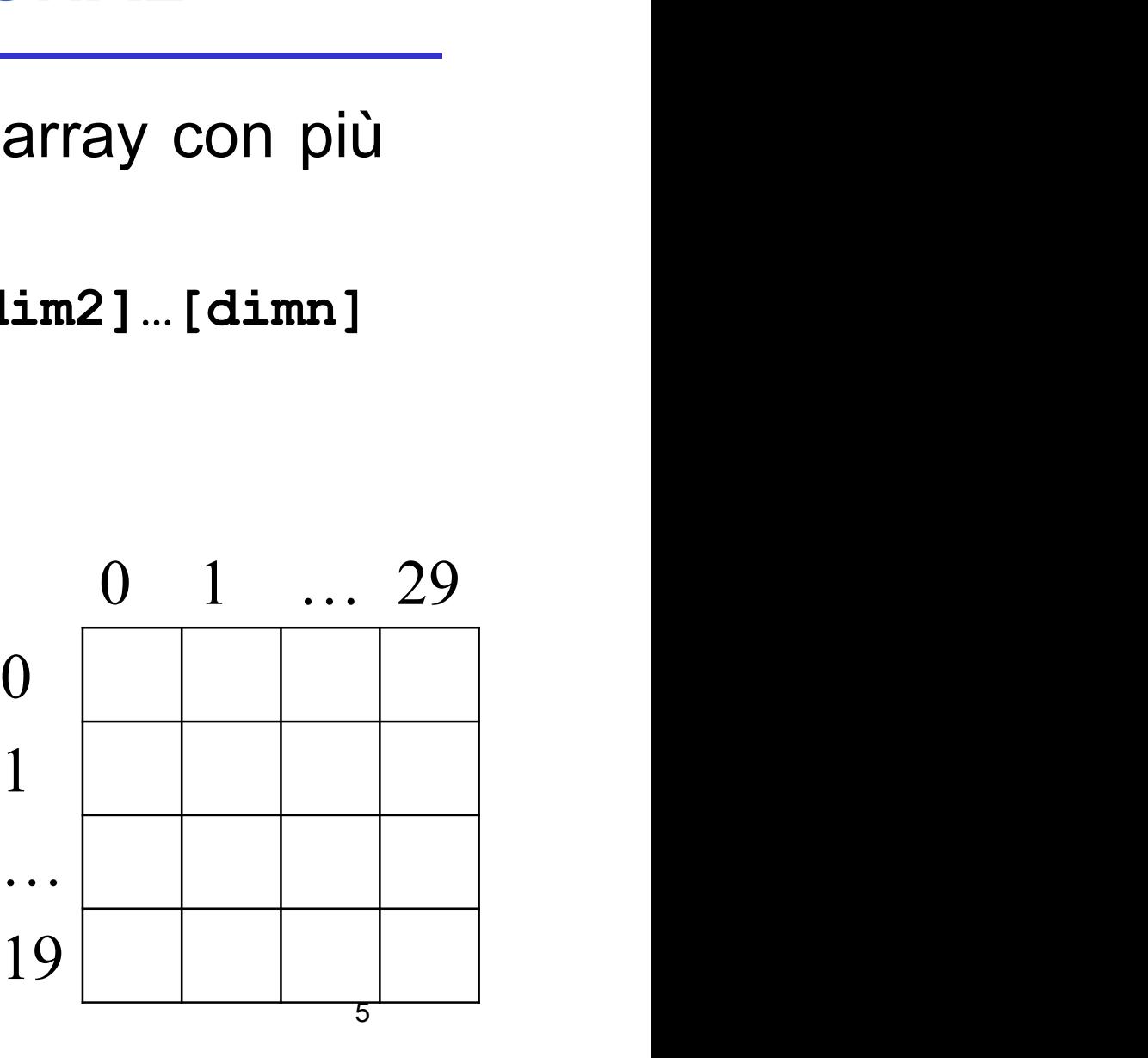

#### MATRICI

## MATRICI<br>Per accedere all'elemento che si trova nella *riga*<br>*i* e nella *colonna j* si utilizza la notazione MATRICI<br>
Fraccedere all'elemento che si trova nella *riga*<br>
Fraccedere all'elemento che si trova nella *riga*<br>
Fraccione<br>
M[i][j]  $M[i][j]$ MATRICI<br>
Per accedere all'elemento che si trova nella *riga*<br> *i* e nella colonna *j* si utilizza la notazione<br>
M[i][j]<br>
Anche possibilità di vettori con più di 2 indici:<br>
int C[20][30][40];

Per accedere all'elemento che si tronna *j* si utilizza la no<br>
M[i][j]<br>
Anche possibilità di vettori con più c<br>
int C[20][30][40];<br>
int Q[20][30][40][40]; *i*e nella *colonna j* si utilizza la notazio<br>
M[i][j]<br>
Anche possibilità di vettori con più di 2 ir<br>
int C[20][30][40];<br>
int Q[20][30][40][40];

#### MEMORIZZAZIONE

MEMORIZZAZIONE<br>Le matrici multidimensionali sono memorizzate per<br>righe in celle contigue. Nel caso di M: MEMORIZZAZIONE<br>
e matrici multidimensionali sono *memorizzate per*<br>
righe in celle contigue. Nel caso di M: MEMORIZZAZIONE<br>
Le matrici multidimensionali sono *memorizzate per*<br> *righe in celle contigue*. Nel caso di M:<br>
MEMORIZZAZIONE<br>
MEMORIZZAZIONE<br>
MEMORIZZAZIONE<br>
MEMORIZZAZIONE<br>
MEMORIZZAZIONE<br>
MEMORIZZAZIONE<br>
MEMORIZZAZIONE

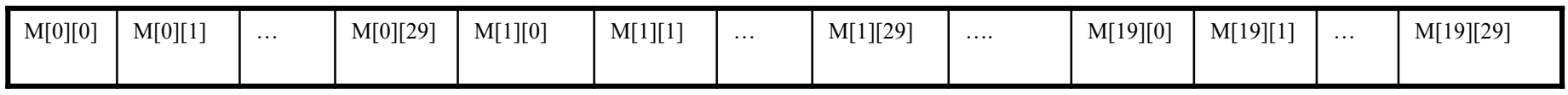

- **EXECUTE:**<br>
Le matrici multidimensionali sono *memorizzate per*<br>
righe in celle contigue. Nel caso di M:<br>  $\frac{M(0)[1]}{M(0)[1]}$   $\cdots$   $\frac{M(0)[29]}{M(1)[1]}$   $\cdots$   $\frac{M(1)[10]}{M(0)[1]}$   $\cdots$   $\frac{M(1)[29]}{M(1)[1]}$   $\cdots$   $\frac{M(0)[29]}{$ **MEMORIZZAZIONE**<br>
primatrici multidimensionali sono memorizzate per<br>
primatrici multidimensionali sono memorizzate per<br>
prima il penultimo a destra, poi il penultimo a destra, e così via fino<br>
prima l'indice più a destra, **Example 18 contigue.** Nel caso di M:<br> **a matrici multidimensionali sono memorighe in celle contigue.** Nel caso di M:<br> **a**  $\frac{M[0][29]}{M[10]}$   $\frac{M[10]}{M[10]}$   $\frac{M[1][29]}{M[10]}$   $\cdots$   $\frac{M[1][29]}{M[190]}$   $\cdots$   $\frac{M[10][90$ Le matrici multidimensionali sono memorizzate per<br>
righe in celle contigue. Nel caso di M:<br>
<br>
Night and the calcolare line of the case of pius differential discussions in the factor variance<br>
prima l'indice pius a destra, matrici multidimensionali sono *memorizzate per*<br>
righe in celle contigue. Nel caso di M:<br>
<sup>MITEP</sup> **MENTEP ACCONSE CONTIGE (PER CONTIGE ALLES**) MITEP **MITEP ACCONSED ALLES**<br>
analogamente nel caso di più di 2 dimensioni: v *righe in celle contigue.* Nel caso di M:<br>  $\frac{M[0][29]}{10}$   $\frac{M[1][0]}{10}$   $\frac{M[1][0]}{10}$   $\frac{M[1][0]}{10}$   $\frac{M[1][0]}{10}$   $\frac{M[1][0]}{10}$   $\frac{M[1][0]}{10}$   $\frac{M[1][0]}{10}$   $\frac{M[1][0]}{10}$   $\frac{M[0][1]}{10}$   $\frac{M[0][1]}{10}$  Nel caso di M: **M**[i][j] elemento che si trova nella cella<br>
Elemento:  $\frac{1}{\sqrt{2}}$ <br>
Per calcolare **l'offset** della cella di memoria dell'elemento (i,j) in una<br>
matrice più a sinistra<br>
Per calcolare **l'offset** della cella 30\*i+j dall'inizio della matrice E analogamente nel caso di più di 2 dimensioni: viene fatte prima l'indice più a destra, poi il penultimo a destra, e cos a quello più a sinistra<br>Per calcolare *l'offset* della cella di memoria dell'elemento (i, matrice b
- 

```
LungRiga * i + j
```
#### MEMORIZZAZIONE

MEMORIZZAZIONE<br>In generale, se<br><tipo> mat[dim<sub>1</sub>][dim<sub>2</sub>]...[dim<sub>n</sub>] <tipo> mat[dim1  $\texttt{dim}_{2}$ ]... [dim<sub>n</sub>]  $\mathbf{I}$  and  $\mathbf{I}$  and  $\mathbf{I}$ 

 $\mathtt{mat[i_1][i_2]...[i_{n-1}][i_n]}$  $\mathbf{I}$  and  $\mathbf{I}$  and  $\mathbf{I}$  and  $\mathbf{I}$ 

è l'elemento che si trova nella cella  $i_1$ \*dim<sub>2</sub>\*…\*dim<sub>n</sub>+… + i<sub>n-1</sub>\*dim<sub>n</sub>+i<sub>n</sub> a partire dall'inizio del vettore

#### MATRICI

MATRICI<br>
Si possono anche dichiarare dei tipi vettore<br>
multidimensionale<br>
typedef <tipo> <ident>[dim1][dim2]...[dimn] multidimensionale MATRICI<br>Si possono anche dichiarare dei tipi vettore<br>multidimensionale<br>typedef <tipo> <ident>[dim1][dim2]…[dimn]<br>typedef float MatReali [20] [30];

MATRICI<br>
Si possono anche dichiarare dei tipi vettore<br>
multidimensionale<br>
typedef <tipo> <ident>[dim1][dim2]...[dimn]<br>
typedef float MatReali [20] [30];<br>
MatReali Mat;<br>
è equivalente a Si possono anche dichiarare dei t<br>
multidimensionale<br>
typedef <tipo> <ident>[dim1][dim2]<br>
typedef float MatReali [20]<br>
MatReali Mat;<br>
è equivalente a<br>
typedef float VetReali[30]; Si possono anche dichiarare dei the multidimensionale<br>
typedef <tipo> <ident>[diml][dim2<br>
typedef float MatReali [20]<br>
MatReali Mat;<br>
è equivalente a<br>
typedef float VetReali[30]; multidimensionale<br>typedef <tipo> <ident>[dim1][dim2]…[dimn]<br>typedef float MatReali [20] [30];<br>MatReali Mat;<br>è equivalente a<br>typedef float VetReali[30];<br>typedef VetReali MatReali[20];<br>MatReali Mat; typedef <tipo> <ident>[dim1][dim2]…[dimn]<br>typedef float MatReali [20] [30];<br>MatReali Mat;<br>è equivalente a<br>typedef float VetReali[30];<br>typedef VetReali MatReali[20];<br>MatReali Mat; typedef float MatReali [20]<br>MatReali Mat;<br>è equivalente a<br>typedef float VetReali[30];<br>typedef VetReali MatReali[20]<br>MatReali Mat;

#### INIZIALIZZAZIONE

I vettori multidimensionali possono essere inizializzati<br>con una lista di valori di inizializzazione racchiusi tra<br>parentesi graffe (per riga). INIZIALIZZAZIONE<br>
I vettori multidimensionali possono essere inizializzati<br>
con una lista di valori di inizializzazione racchiusi tra<br>
parentesi graffe (per riga).<br>
t. matrix[41[4]={{1,0,0,0},{0,1,0,0}. **INIZIALIZZAZIONE**<br>
vettori multidimensionali possono essere inizializ<br>
con una lista di valori di inizializzazione racchiusi<br>
parentesi graffe (per riga).<br>
t matrix[4][4]={{1,0,0,0},{0,1,0,0}, **INIZIALIZZAZIONE**<br>
vettori multidimensionali possono essere inizializzati<br>
con una lista di valori di inizializzazione racchiusi tra<br>
parentesi graffe (per riga).<br>
int matrix[4][4]={{1,0,0,0},{0,1,0,0},<br>
0 1 2 3 (0,0,1,0 {0,0,1,0}, {0,0,0,1}} **INIZIALIZZAZIONE**<br>
vettori multidimensionali possono esser<br>
on una lista di valori di inizializzazione<br>
arentesi graffe (per riga).<br>
matrix[4][4]={{1,0,0,0},{0,1,0,0},<br>  $\begin{array}{c} 0 & 1 & 2 & 3 \\ 1 & 0 & 0 & 0 \\ \hline 0 & 1 & 0 & 0 \end{array}$ **INIZIALIZZAZIONE**<br>
I vettori multidimensionali possono esser<br>
con una lista di valori di inizializzazione<br>
parentesi graffe (per riga).<br>
int matrix[4][4]={{1,0,0,0,0,{0,1,0,0},<br>  $\begin{array}{ccc}\n0 & 1 & 2 & 3 \\
\hline\n1 & 0 & 0 & 0 \\
1 & 0 & 0$ I vettori multidimensionali possono esser<br>con una lista di valori di inizializzazione<br>parentesi graffe (per riga).<br>int matrix[4][4]={{1,0,0,0},{0,1,0,0},<br> $\frac{0}{1}$   $\frac{1}{1}$   $\frac{2}{0}$   $\frac{3}{0}$   $\frac{1}{0}$   $\frac{0}{1}$   $\frac{1}{0$ I vettori multidimensionali possono esser<br>
con una lista di valori di inizializzazione<br>
parentesi graffe (per riga).<br>
int matrix[4][4]={{1,0,0,0},{0,1,0,0},<br>
0 1 2 3 {0,0,1,0}, {0,0,0,1}}<br>
0 1 0 0 0<br>
2 0 0 1 0<br>
3 0 0 0 1 T vettori mutualmensionali possono esser<br>
con una lista di valori di inizializzazione<br>
parentesi graffe (per riga).<br>
int matrix[4][4]={{1,0,0,0},{0,1,0,0},<br>  $\begin{array}{r} 0 & 1 & 2 & 3 \\ \hline 1 & 0 & 0 & 0 \\ 1 & 0 & 0 & 0 \\ 2 & 0 & 0 & 1 & 0 \\ 3$ 

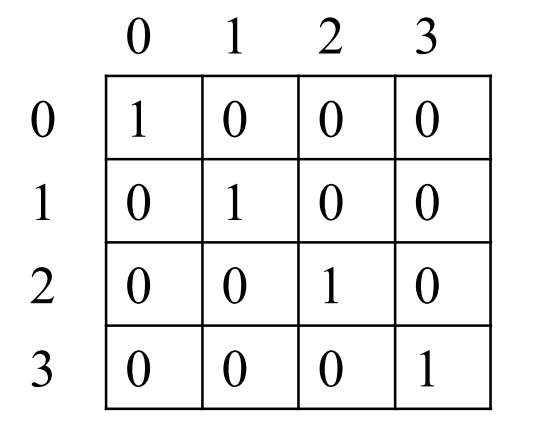

Seguono le stesse regole degli array monodimensionali. Gli elementi non specificati vengono posti a 0.

#### Puntatori e Vettori MULTIDIMENSIONALI

untatori e Vettori MULTIDIMENSIONALI<br>Anche un vettore multidimensionale è<br>*implementato in C come un puntatore*<br>all'area di memoria da cui partono le celle **untatori e Vettori MULTIDIMENSIONALI<br>Anche un vettore multidimensionale è<br>***implementato in C come un puntatore***<br>all'area di memoria da cui partono le celle<br>contigue contenenti il vettore antatori e Vettori MULTIDIMENSIONALI**<br>Anche un vettore multidimensionale è<br>*implementato in C come un puntatore*<br>all'area di memoria da cui partono le celle<br>contigue contenenti il vettore Multipue Contigue content and the test of the test of the test of the test of the test of the test of the test of the test of the test of the test of the test of the test of the test of the test of the test of the test of **Puntatori e Vettori MULTID**<br>
Anche un vettore multion<br> *implementato in C come*<br> *all'area di memoria* da cui<br> *contigue* contenenti il vettore<br>
int a[10][4];<br>
a vettore di 10 elementi, cia<br>
un vettore a 4 interi<br>
tipo = **Puntatori e Vettori MULTIDIMENSIONALI**<br>
Anche un vettore multidimensionale è<br> *implementato in C come un puntatore*<br> *all'area di memoria* da cui partono le *celle*<br> *contigue* contenenti il vettore<br> **int a**[10][4];<br>
a ve **Example 10 Internal Concern Control Concernsive Concernsive Internal Concernsive Internal data cui partono le celui partono le celui partono le celui partono le celui partono le celui partono dei qual du vettore di 10 ele** he un vettore multidimensionale è<br> **lementato in C come un puntatore**<br> **rrea di memoria** da cui partono le **celle**<br> **tigue** contenenti il vettore<br> **a** [10] [4] ;<br>
vettore di 10 elementi, ciascuno dei quali è<br>
un vettore a he un vettore multidimensionale<br> **lementato in C come un punta**<br> **irea di memoria** da cui partono le **c**<br> **tigue** contenenti il vettore<br> **a** [10] [4] ;<br>
vettore di 10 elementi, ciascuno dei que<br>
un vettore a 4 interi<br>
tip

- 
- contigue contenenti il vettore<br>
int  $a [10] [4]$ ;<br>
a vettore di 10 elementi, ciascuno dei quali<br>
un vettore a 4 interi<br>
tipo = "puntatore a vettore di 4 interi" no<br>
"puntatore a intero"<br>
int \*\* b; int \* c;<br>
b=a;<br>
c=a; compi int  $a[10][4]$ ;<br>
a vettore di 10 elementi, ciascuno dei dun vettore a 4 interi<br>
tipo = "puntatore a vettore di 4 inter<br>
"puntatore a intero"<br>
int \*\* b; int \* c;<br>
b=a;<br>
c=a; compila con warning
- 

 $b=a;$ 

## PUNTATORI E VETTOR<br>
MULTIDIMENSIONAL<br>
Date le due definizioni<br>
int a[10][4]; int \*d[10]; PUNTATORI E VETTORI MULTIDIMENSIONALI

**PUNTATORI E VETTORI<br>
MULTIDIMENSIONALI**<br>
Date le due definizioni<br>
int a[10][4]; int \*d[10];<br>
la prima alloca 40 celle di ampiezza pari alla dim di un int<br>
mentre la seconda alloca 10 celle per contenere 10 **PUNTATORI E VETTORI<br>
MULTIDIMENSIONALI**<br>
Date le due definizioni<br> **int a** [10] [4] ; **int \*d**[10] ;<br>
la prima alloca 40 celle di ampiezza pari alla dim di un int<br>
mentre la seconda alloca 10 celle per contenere 10<br>
puntat **PUNTATORI E VETTORI<br>
MULTIDIMENSIONALI**<br>
ate le due definizioni<br>
at **a** [10] [4] ; int \*d[10] ;<br>
prima alloca 40 celle di ampiezza pari alla dim di un int<br>
mentre la seconda alloca 10 celle per contenere 10<br>
puntatori a i **PUNTATORI E VETTOR<br>
MULTIDIMENSIONALI**<br>
ate le due definizioni<br>
at a [10] [4]; int \*d[10];<br>
prima alloca 40 celle di ampiezza pari alla<br>
mentre la seconda alloca 10 celle per quentatori a int

Date le due definizioni<br>
int a [10] [4]; int \*d[10];<br>
la prima alloca 40 celle di ampiezza pari alla dim di un int<br>
mentre la seconda alloca 10 celle per contenere 10<br>
puntatori a int<br>
Uno dei vantaggi offerti dall'uso di at a  $[10] [4]$ ; int  $\star d[10]$ ;<br>prima alloca 40 celle di ampiezza pari alla dim di un int<br>mentre la seconda alloca 10 celle per contenere 10<br>puntatori a int<br>no dei vantaggi offerti dall'uso di vettori di<br>puntatori consiste The altrogram alloca 40 celle di ampiezza pari alla dim di un int<br>mentre la seconda alloca 10 celle per contenere 10<br>puntatori a int<br>no dei vantaggi offerti dall'uso di vettori di<br>puntatori consiste nel fatto che si posson

#### PUNTATORI E VETTORI MULTIDIMENSIONALI

**PUNTATORIE VETTORI<br>
MULTIDIMENSIONALI<br>
char \* mesi[] = {"Gennaio","Febbraio",<br>
"Marzo","Aprile","Maggio","Giugno",<br>"Luglio","Agosto", "Settembre",<br>"Ottobre", "Novembre", "Dicembre"};** "Marzo","Aprile","Maggio","Giugno", **PUNTATORI E VETTORI<br>
MULTIDIMENSIONALI<br>
\* mesi[] = {"Gennaio","Febbraio",<br>"Marzo","Aprile","Maggio","Giugno",<br>"Luglio","Agosto", "Settembre",<br>"Ottobre", "Novembre", "Dicembre"};<br>nno create** *righe di lunghezza variabile* **PUNIAIORIE VEIIORI<br>
MULTIDIMENSIONALI**<br>
\* mesi[] = {"Gennaio","Febbraio",<br>"Marzo","Aprile","Maggio","Giugno",<br>"Luglio","Agosto", "Settembre",<br>"Ottobre", "Novembre", "Dicembre"};<br>nno create **righe di lunghezza variabile** WULTIDIMENSIONALI<br>
char \* mesi[] = { '\Gennaio", "Febbraio",<br>
"Marzo", "Aprile", "Maggio", "Giugno",<br>
\tuglio", "Agosto", \\Settembre",<br>
"Ottobre", \text{"Novembre", "Dicembre"};<br>
vengono create *righe di lunghezza variabi* 

Gli array multidimensionali sono indicati per implementare operazioni di calcolo matematico.

Programma per il prodotto (righe x colonne) di matrici quadrate NxN a valori interi: Gli array multidimensionali sono indicat<br>implementare operazioni di calcolo mat<br>Programma per il **prodotto (righe x cc<br>matrici quadrate NxN** a valori interi:<br> $C[i,j] = \sum_{(k=1..N)} A[i][k]^*B[k]$ <br>#include <stdio.h><br>#define N 2<br>typed implementare operazioni di calcolo mate<br>
Programma per il **prodotto (righe x col**<br>
matrici quadrate NxN a valori interi:<br>  $C[i,j] = \sum_{(k=1..N)} A[i][k]^*B[k][j]$ <br>
#include <stdio.h><br>
#define N 2<br>
typedef int Matrici [N] [N];<br>
int ma Frogramma per il **prodotto (righe x colonnematrici quadrate NxN** a valori interi:<br> **C[i,j]** =  $\Sigma_{(k=1..N)}$  **A[i][k]\*B[k][j]**<br>
#include <stdio.h><br>
#define N 2<br>
typedef int Matrici[N][N];<br>
int main(){<br>
int main(){<br>
int Somm

 $C[i,j] = \sum_{(k=1..N)} A[i][k]^*B[k][j]$ 

```
Programma per il prodotto (righematrici quadrate NxN a valori in<br>
C[i,j] = \sum_{(k=1..N)} A[i][k]<br>
#include <stdio.h><br>
#define N 2<br>
typedef int Matrici [N] [N] ;<br>
int main () {<br>
int Somma, i, j, k;<br>
Matrici A, B, C;
matrici quadrate NxN a valori int<br>
C[i,j] = \sum_{(k=1..N)} A[i][k]<br>
#include <stdio.h><br>
#define N 2<br>
typedef int Matrici[N][N];<br>
int main(){<br>
int Somma,i,j,k;<br>
Matrici A,B,C;
C[i,j] = \sum_{(k=1..N)} A[i][k]^*B[k<br>#include <stdio.h><br>#define N 2<br>typedef int Matrici [N] [N];<br>int main() {<br>int Somma,i,j,k;<br>Matrici A,B,C;
```

```
Sempio: PRODOTTO MATRICI QUADRATE<br>
/* inizializzazione di A e B */<br>
for (i=0; i<N; i++)<br>
for (j=0; j<N; j++)<br>
scanf("\$d", \$A[i][j]);<br>
for (i=0; i<N; i++)
         mpio: PRODOTTO MATRICI QUA<br>
inizializzazione di A e B */<br>
for (i=0; i<N; i++)<br>
for (j=0; j<N; j++)<br>
scanf("%d", &A[i][j]);<br>
for (i=0; i<N; i++)<br>
for (j=0; j<N; j++)<br>
for (j=0; j<N; j++)
                             io: PRODOTTO MATRICI QUADR<br>
ilializzazione di A e B */<br>
(i=0; i<N; i++)<br>
for (j=0; j<N; j++)<br>
scanf("%d", &A[i][j]);<br>
(i=0; i<N; i++)<br>
for (j=0; j<N; j++)<br>
scanf("%d", &B[i][j]);<br>
(matrix);<br>
scanf("%d", &B[i][j]);
                                                         scanf("%d",&A[i][j]);
         mpio: PRODOTTO MATRICI QUA<br>
inizializzazione di A e B */<br>
for (i=0; i<N; i++)<br>
for (j=0; j<N; j++)<br>
scanf("%d", &A[i][j]);<br>
for (i=0; i<N; i++)<br>
for (j=0; j<N; j++)<br>
scanf("%d", &B[i][j]);<br>
prodotto matriciale */<br>
for (
                             io: PRODOTTO MATRICI QUADR<br>
(i=0; i<N; i++)<br>
for (j=0; j<N; j++)<br>
for (j=0; j<N; j++)<br>
scanf("%d", &A[i][j]);<br>
(i=0; i<N; i++)<br>
for (j=0; j<N; j++)<br>
scanf("%d", &B[i][j]);<br>
lotto matriciale */<br>
(i=0; i<N; i++)<br>
for (j=0
                                                         scanf("%d",&B[i][j]);
Sempio: PRODOTTO MATRICI QUADR<br>
/* inizializzazione di A e B */<br>
for (i=0; i\le N; i++)<br>
for (j=0; j\le N; j++)<br>
scanf ("*d", 6A[i][j]);<br>
for (i=0; i\le N; i++)<br>
for (j=0; j\le N; j++)<br>
scanf ("*d", 6B[i][j]);<br>
/* prodotto matriciale */<br>
f
         INDIOREL CONSUMPTO MATRICI QUA<br>
inizializzazione di A e B */<br>
for (i=0; i<N; i++)<br>
for (j=0; j<N; j++)<br>
scanf("*d", &A[i][j]);<br>
for (i=0; i<N; i++)<br>
for (j=0; j<N; j++)<br>
scanf("*d", &B[i][j]);<br>
prodotto matriciale */<br>
f
                             io: PRODOTTO MATRICI QUADR<br>
iializzazione di A e B */<br>
(i=0; i<N; i++)<br>
for (j=0; j<N; j++)<br>
scanf("%d", &A[i][j]);<br>
(i=0; i<N; i++)<br>
for (j=0; j<N; j++)<br>
scanf("%d", &B[i][j]);<br>
lotto matriciale */<br>
(i=0; i<N; i++)<br>
fo
                                                         Somma=0;
                                                          azione di A e B */<br>
(N; i++)<br>
0; j<N; j++)<br>
scanf("%d",&A[i][j]);<br>
(N; i++)<br>
9: j<N; j++)<br>
9: j<N; j++)<br>
9: g\n; j++)<br>
scanf("%d",&B[i][j]);<br>
atriciale */<br>
(N; i++)<br>
6: j<N; j++){<br>
Somma=0;<br>
for (k=0; k<N; k++)<br>
Somma=Somm
                                                                                          Somma=Somma+A[i][k]*B[k][j];
                                                        C[i][j]=S<sub>omma</sub>;scanf("%d", &A[i][j]);<br>
for (i=0; i<N; i++)<br>
for (j=0; j<N; j++)<br>
scanf("%d", &B[i][j]);<br>
/* prodotto matriciale */<br>
for (i=0; i<N; i++)<br>
for (j=0; j<N; j++)<br>
for (i=0; j<N; j++)<br>
somma=0;<br>
for (k=0; k<N; k++)<br>
somma=Somm
         Tor (1=0; 1<N; 1++)<br>
for (j=0; j<N; j++)<br>
for (j=0; j<N; j++)<br>
prodotto matriciale */<br>
for (i=0; i<N; i++)<br>
for (i=0; i<N; j++)<br>
for (i=0; j<N; j++)<br>
for (k=0; k<N; k++)<br>
Somma=Somma+A[i][k]*B[k][j];<br>
c[i][j]=Somma;)<br>
stam
                             for (j-0; j\N; j++)<br>
scanf("%d", &B[i][j]);<br>
dotto matriciale */<br>
(i=0; i<N; i++)<br>
for (j=0; j<N; j++){<br>
Somma=0;<br>
for (k=0; k<N; k++)<br>
Somma=Somma+A[i][k]*B[k][j];<br>
C[i][j]=Somma;}<br>
pa */<br>
(i=0; i<N; i++) {<br>
for (j=0; j<N
                                                        printf("%d\t",C[i][j]);
                                                          :\title=\text{\mu}}<br>\chi} ; i++)<br>0; j<N; j++){<br>Somma=0;<br>for (k=0; k<N; k++)<br>Somma=Somma+A[i][k]*B[k][j];<br>C[i][j]=Somma;}<br>\N; i++) {<br>0; j<N; j++)<br>printf("%d\t",C[i][j]);<br>printf("\n"); }
}
```
#### PASSAGGIO DI PARAMETRI

**PASSAGGIO DI PARAMETRI<br>Nel caso di passaggio come parametro di un<br>array bidimensionale a una funzione, nel<br>prototipo della funzione va dichiarato PASSAGGIO DI PARAMETRI<br>
Nel caso di passaggio come parametro di un<br>
array bidimensionale a una funzione, nel<br>
prototipo della funzione va dichiarato<br>
necessariamente il numero delle colonne PASSAGGIO DI PARAMETRI**<br>
Nel caso di passaggio come parametro di un<br>
array bidimensionale a una funzione, nel<br>
prototipo della funzione va dichiarato<br>
necessariamente il numero delle colonne<br>
(ovvero la dimensione della r **PASSAGGIO DI PARAMETRI**<br>Nel caso di passaggio come parametro di un<br>array bidimensionale a una funzione, nel<br>prototipo della funzione **va dichiarato**<br>necessariamente il numero delle colonne<br>(ovvero la dimensione della riga **PASSAGGIO DI PARAMETRI**<br>
Nel caso di passaggio come parametro di un<br>
array bidimensionale a una funzione, nel<br>
prototipo della funzione va dichiarato<br>
necessariamente il numero delle colonne<br>
(ovvero la dimensione della r Nel caso di passaggio come parametro di un<br>array bidimensionale a una funzione, nel<br>prototipo della funzione **va dichiarato**<br>necessariamente il numero delle colonne<br>(ovvero la dimensione della riga)<br>Ciò è essenziale perché Nel caso di passaggio come parametro di un<br>array bidimensionale a una funzione, nel<br>prototipo della funzione **va dichiarato**<br>necessariamente il numero delle colonne<br>(ovvero la dimensione della riga)<br>Ciò è essenziale perché calcolandosi correttamente il giusto offset.<br>
array bidimensionale a una funzione, nel<br>
prototipo della funzione **va dichiarato**<br>
necessariamente il numero delle colonne<br>
(ovvero la dimensione della riga)<br>
Ciò è essenziale

**PASSAGGIO DI PARAMETRI<br>Esempio:** se si vuole passare alla funzione f() la<br>matrice par occorre scrivere all'atto della definizione<br>della funzione: **PASSAGGIO DI PARAMETRI<br>Esempio:** se si vuole passare alla funzione  $f()$  la<br>matrice par occorre scrivere all'atto della definizione<br>della funzione:<br> $f(f)$ ont par [201.530] **PASSAGGIO DI PARA<br>Esempio:** se si vuole passare alla<br>matrice par occorre scrivere all'att<br>della funzione:<br>f(float par[20][30],...) **PASSAGGIO DI PARAMETRI<br>
Esempio:** se si vuole passare alla funzione  $f()$  la<br>
matrice par occorre scrivere all'atto della definizione<br>
della funzione:<br>  $f(f$ loat par [20] [30],...) oppure<br>  $f(f$ loat par [] [30],...)<br>
Il nume **Esempio:** se si vuole passare alla funzione f () la<br>matrice par occorre scrivere all'atto della definizione<br>della funzione:<br>f (float par [20] [30] , ...) oppure<br>f (float par [1 [30] , ...) oppure<br>ll numero di righe è irri

```
f(fload par[20][30],...) oppure
```

```
f(float par[][30],…)
```
Esempio: se si vuole passare alla funzione f () la<br>matrice par occorre scrivere all'atto della definizione<br>della funzione:<br>f (float par [20] [30] , ...) oppure<br>f (float par [] [30] , ...) oppure<br>ll numero di righe è irrile matrice par occorre scrivere all'atto della definizione<br>della funzione:<br>
f (float par [20] [30],...) oppure<br>
f (float par [] [30],...)<br>
Il numero di righe è irrilevante ai fini dell'aritmetica dei puntatori su<br>
par, ma non della funzione:<br>
f (float par [20] [30],...) or<br>
f (float par [] [30],...)<br>
Il numero di righe è irrilevante ai fini dell'aritmeti<br>
par, ma non il numero di colonne (dimensioni de<br>
In generale, **soltanto la prima dii<br>
un v** 

```
#include <stdio.h>
#define N 2
typedef int Matrici[N][N];
```

```
void prodottoMatrici(int X[][N], int Y[][N], 
            int Z[1[N]) {
int Somma,i,j,k;for (i=0; i<N; i++)for (i=0; j<N; j++) {
            Somma=0;
            for (k=0; k<N; k++)Somma=Somma+X[i][k]*Y[k][j];
            Z[i][i]=S<sub>omma</sub>;}
```

```
int main(void){
int Somma, i, j, k;Matrici A,B,C;
for (i=0; i<N; i++) /* inizializ. di A e B */
         for (i=0; j<N; j++)scanf("8d", & A[i][i]);
for (i=0; i<N; i++)for (i=0; i<N; i++)scanf("8d", & B[i][i]);
prodottoMatrici(A,B,C); //in C verrà caricato il 
   risultato del prodotto
Iof (1-0, INN, 1++) / inizianiz. Cf A e B .)<br>
for (j=0; j(N) scanf("8d", &A[i][j]);<br>
for (i=0; i(N; i++)<br>
for (j=0; j(N; j++)<br>
scanf("8d", &B[i][j]);<br>
prodottoMatrici(A,B,C); //in C verrà caricato il<br>
risultato del prodott
         for (j=0; j<N; j++)printf("8d\tt{'t",C[i][j]};print(f("\n') ; )
```
19

# Esempio: problemi con parametri formali e<br>array multidimensionali array multidimensionali

```
20
#include <stdio.h>
void f1(int A[] [3], int n) {
int i;
for (i=0; i\le n; i++)printf ("A[%d][0]" = %d\n", i, A[i][0])
}
void f2(int A[][2], int n) {
int i;
for (i=0; i \le n; i++)printf ("A[%d][0]" = %d\n", i, A[i][0])
}
int main() {
int A[3][2])= \{1,2\}{3,4}{5,6}};
f1(A,3); // problema con dimensioni, stampa 1 poi 4 e poi ???
f2(A,3); // ok stampa 1 poi 3 e poi 5
return 0;
}
```